DebriefNG Crack Keygen Full Version Free

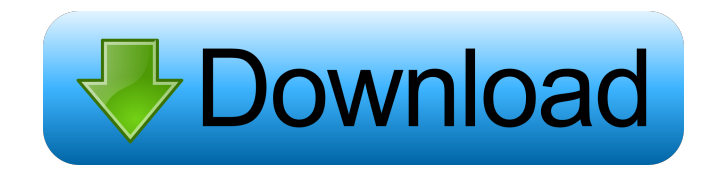

# **DebriefNG Crack+ Serial Key X64 [Latest]**

DebriefNG is a handy and intuitive application that you can use to view and develop 2D and 3D maritime vessel tracks. It was designed to help seafarers, mariners and commanders to analyze and analyze their tracks, through the visualization and in depth analysis of the data in a simple and intuitive way. The application provides a series of key functionalities, such as the ability to view and plot the path, the speed, course, heading and all data associated to each of the points of the track, like their latitudes and longitudes, transit times, planned velocities, intended velocities, planned courses, intended headings and associated course track deviations. The application also offers the possibility to investigate the data in depth, by using the features that allow navigation with the different parameters of the track. The new version 2.4.1 of Mariner Professional has been released. It is a free update for all users who have installed the 2.4 version in the last two months and who want to use Mariner 2.4.x for the first time. The most important changes in this version are: ... Mariner Personal is an easy and simple GPS receiver. It has been created especially for land navigation. Mariner Personal features a comfortable, simple and intuitive interface. The graphical user interface (GUI) is designed for navigation. To achieve the best accuracy it is equipped with an integrated GPS antenna. It can automatically identify satellite signals and display them in different colors. With Mariner Personal, navigation is very comfortable and easy. You can get the coordinates from the display and transfer them to a paper map. Just mark the point on the map and the coordinates of the point will appear in the GPS display.... Mariner Professional is an easy and simple GPS receiver. It has been created especially for land navigation. Mariner Professional features a comfortable, simple and intuitive interface. The graphical user interface (GUI) is designed for navigation. To achieve the best accuracy it is equipped with an integrated GPS antenna. It can automatically identify satellite signals and display them in different colors. With Mariner Professional, navigation is very comfortable and easy. You can get the coordinates from the display and transfer them to a paper map. Just mark the point on the map and the coordinates of the point will appear in the GPS display.... Mariner Professional is a GPS receiver, designed to be used for land navigation. Mariner Professional has been created especially for land navigation. It is equipped with an

### **DebriefNG**

DebriefNG is a desktop application for the planning and follow-up of operations against targets. Its purpose is to provide high level information to help you plan and execute surveillance missions. It works as a GTN database engine to manage the storage of mission information and image products. The software is available in two versions: a GTN software and a workstation that can be installed locally to manage the sensor data on your computer. It works on Windows platforms (2000, XP, Vista and 2008) and Mac OS X (10.3 and 10.4). Data Transfer: DebriefNG can receive and store GTN data from external sources (such as maritime tracking databases) and export the results to other external databases. It can import and export EXACT to ASCII format data. The files can be saved on your disk as one "whole" file (for instance,.txt file) or as several files with an ID file, one per format (such as.xml for Exact). To make it easier to manage and transfer the information, you can save the data on a network storage server, a file server or even on your local hard disk. Data Display: If you need to display GTN data (or the output of the algorithms that you will develop), DebriefNG can be used as a navigation application. The program can process sensor data for various types of vehicles (boats, tankers, sea vessels, helicopters) and airplanes. It also has a built-in mapping engine that allows you to plot the vehicle tracks (it is possible to specify the heading and trajectory for each track) on vector maps. The GTN or exported track can be plotted on a two- or three-dimensional map to track your target and help you plan your follow-up. The software provides you with basic tools that will help you develop your data: for example, you can save the output tracks as JPEG images or map them to a two- or three-dimensional chart in order to share the information with other users. To plot the tracks you can use a variety of methods: you can plot the tracks on a flat map and project them on a chart, or you can open an image file in order to plot the tracks directly in the image. You can view the image as a photo and use basic tools to help you manage the track information (or the sensor data for the helicopter) and plot the positions. Source Code: DebriefNG is free and Open Source software. You 1d6a3396d6

# **DebriefNG Crack + Full Version [March-2022]**

Tracks: Display and edit 3D and 2D track files. Copy/paste track files to/from an external data file. You can copy a track file from a historical track file to a profile track file. You can define your own data format. You can also create a track with an external library. You can draw your track's topology using a ruler in a plot window. Display and view the data in a plot window. View the track with time data. View the track with plan data. You can assign additional data to tracks, such as to display GPS data. You can assign additional tracks to a track. You can add new tracks to the profile track file. Graph a track's data. You can plot an area on a map. You can graph the track's route. You can graph the track's progress. You can display the track's route as a vector map. You can visualize your track data as a vector map. You can graph a track's progress as a vector map. You can display a track's route as a vector map. You can generate a map of a track's route. You can assign additional data to a vector map. You can zoom a map. You can add an overlay on a map. You can export a vector map image file. Create a route map from a set of tracks. You can export the tracks of a route map to an image file. You can generate a route map from a set of tracks. You can export the tracks of a route map to an image file. Charts: Display and edit 3D and 2D chart files. You can view the chart in a plot window. You can import a chart from an external data file. You can add to the chart a rectangle, circle, arc, polygon or polyline. You can plot a chart on a map using a time marker. You can plot a chart on a map using a plan marker. You can view the track's route as a vector map. You can view the track's route as a vector map. You can display a vector map of the track's route. You can export a vector map image file. Generate a route map from a set of tracks. You can export the tracks of a route map to an image file. 3D maps: Display

#### **What's New in the?**

DebriefNG is a handy and intuitive application that you can use to view and develop 2D and 3D maritime vessel tracks. DebriefNG uses flat-file ASCII formats in order to read tracks. It can groom positional data, plot graphs of planning tracks, display time-stamped sensor data. The application features a set of tactical, vector map and chart-related tools to help you plot the data and export the output images. Version History 1.0 Final Released 1.0.1 Performance Improvements 1.0.2 Launch Other user contributions to source code Other user contributions to source code 1.0.0 Initial release About DebriefNG is a handy and intuitive application that you can use to view and develop 2D and 3D maritime vessel tracks. DebriefNG uses flat-file ASCII formats in order to read tracks. It can groom positional data, plot graphs of planning tracks, display time-stamped sensor data. The application features a set of tactical, vector map and chart-related tools to help you plot the data and export the output images. Main features View and develop 2D and 3D tracks Choose from a variety of pre-defined track types Display graphs and vectors of plan tracks Synchronize plan tracks with ship-based navigation systems Display time-stamped sensor data (for planning, course control and ship handling) Map coordinates onto a world map Export data to various file formats (ASCII, PDF, png and jpeg) Image manipulation tools The above features are not exclusive to DebriefNG, but are included in this application to help you analyze data and produce accurate statistical tracking results, thereby enhancing the utility of an already mature product. Vessels and track files A maritime vessel is defined by a shape (or hull line) as well as a course and speed. The shape is specified as a list of  $(x,y)$  position points. The course is the bearing from the ship's origin to its current position (indicated by the  $(x,y)$  coordinates). Speed is defined as a numerical value indicating the rate of change of the bearing, where a speed of 0 means that the bearing is constant. Data contained in the vessel's track file is usually found in either a position (latitude, longitude) or a bearing (True North). The size of the track file depends on the type of the track. The location, vector and chart tracks contain a significant amount of data, while most planning tracks only contain the bearing and position. A common type of track file is one that contains bearing information. Data contained in such a track file is usually found in either a position (latitude, longitude

# **System Requirements:**

OS: Windows 7, Windows 8, Windows 8.1, Windows 10 Processor: Intel Pentium 4 @ 1.2 GHz, AMD Athlon XP @ 1.6 GHz, AMD Phenom II @ 3 GHz, AMD Athlon X2 @ 2.6 GHz, Intel Core i3 @ 2.8 GHz Memory: 1 GB RAM Graphics: DirectX 9.0 compatible video card DirectX: Version 9.0 Hard Drive: 5 GB available space Mouse: Microsoft Intellim

Related links:

<https://www.5etwal.com/wp-content/uploads/2022/06/garrfayd.pdf> [https://copainca.com/wp-content/uploads/2022/06/Portable\\_Yapbam.pdf](https://copainca.com/wp-content/uploads/2022/06/Portable_Yapbam.pdf) <https://parsiangroup.ca/2022/06/eyes-relax-0-44-3333-32384-crack-free-download-for-pc-latest/> <http://nextgenbioproducts.com/?p=4499> <https://thebrothers.cl/database-cleaner-free-download-win-mac/> <https://bnbeasy.it/?p=3651> <https://chgeol.org/ultimate-netkit-component-with-serial-key-pc-windows-latest-2022/> <http://gurureviewclub.com/collins-cobuild-english-dictionary-for-advanced-learners-crack-free/> <https://ourlittlelab.com/ez-screen-capture-crack-free-mac-win-april-2022/> <https://treeclimbing.hk/2022/06/07/cdm-uninstaller-crack-license-key-full-pc-windows-april-2022/> <https://cscases.com/big-button-calculator-crack-keygen-download-win-mac/> <https://nadercabin.ir/2022/06/07/spring-flowers-2-screensaver-crack-torrent-download-x64/> <http://classiswisconsin.org/wp-content/uploads/2022/06/eleavayt.pdf> <http://freemall.jp/apen-cd-ripper-crack-download-x64.html> <https://thevirtualartinstructor.com/class-news/integrity-checker-crack-pc-windows-2022-latest/> <https://defisociety.com/slidelab-crack-download-updated-2022/> <https://theknotwork.com/dsp-filter-crack-download-latest/> [https://startclube.net/upload/files/2022/06/owOjokV2ItxVb1zNBoqA\\_07\\_1025ef78ef9518135c29](https://startclube.net/upload/files/2022/06/owOjokV2ItxVb1zNBoqA_07_1025ef78ef9518135c297ad87aeebf73_file.pdf) [7ad87aeebf73\\_file.pdf](https://startclube.net/upload/files/2022/06/owOjokV2ItxVb1zNBoqA_07_1025ef78ef9518135c297ad87aeebf73_file.pdf) <https://grandioso.immo/navipane-for-word-crack-full-product-key-download/> <http://raga-e-store.com/wp-content/uploads/2022/06/farukaed.pdf>